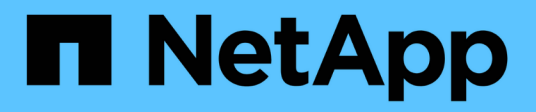

# **Reporting**データモデル

OnCommand Insight

NetApp April 01, 2024

This PDF was generated from https://docs.netapp.com/ja-jp/oncommand-insight/reporting/oncommandinsight-data-model-descriptions.html on April 01, 2024. Always check docs.netapp.com for the latest.

# 目次

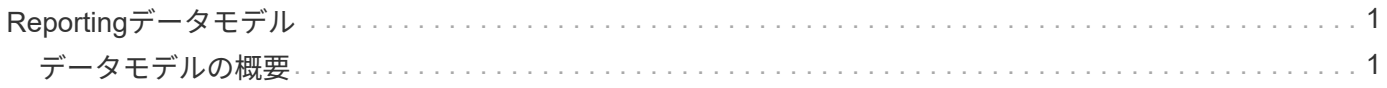

# <span id="page-2-0"></span>**Reporting**データモデル

企業は、検出されてOnCommand Insight データウェアハウスに格納されるデータを活用 できます。OnCommand Insight データウェアハウスは、複数の情報ソースのデータを格 納して共通の多次元データモデルに変換する一元化されたリポジトリで、クエリと分析 を効率的に実行できます。

このリポジトリから、チャージバック、消費分析、予測などのカスタムレポートを生成できます。これらのレ ポートには、回答 で次のような情報が含まれます。

- 所有しているインベントリ
- インベントリの場所
- アセットの使用者
- ビジネスユニットに割り当てられているストレージのチャージバック
- スイッチポートにはどの程度のヘッドルームがありますか。
- ストレージ容量の追加購入が必要になるまでの期間
- ビジネスユニットが適切なストレージ階層に配置されているか。
- 1 カ月、 1 四半期、 1 年のストレージ割り当ての変化

OnCommand Insight Reportingに付属のデータモデルを使用して、レポートオーサリングツールを使用してレ ポートを設計およびスケジュールできます。

### <span id="page-2-1"></span>データモデルの概要

OnCommand Insight には、レポート開発で使用する複数のデータモデルが用意されてい ます。各データモデルは、クエリや検索ができるようにデータを集約したものです。た とえば、キャパシティプランニングに関するレポートでは、Capacityデータモデルを使 用します。

OnCommand Insight エンタープライズレポートデータモデルは、データ要素とデータ要素間のインタラクテ ィブな関係を提供し、データのビジネスビューを提供します。これらのデータ要素と関係を使用して、ネット アップが推奨するIBM Cognos Analyticsレポート生成ツールを使用してレポートを作成できます。

OnCommand Insight には、独自のSQLクエリの開発に使用できるデータマートも用意されています。これら のSQLクエリデータマートとレポートに使用されるデータモデルには違いがあります。個 々 のOnCommand Insight Reportingデータモデルは、データマートで提供される基盤となるOnCommand Insight データベースス キーマを使用します。ただし、データモデルは追加のテーブルを使用し、場合によってはテーブル内の新しい 要素を使用します。たとえば、このデータモデルには、データベーススキーマおよびデータマートのCapacity ファクトテーブルに基づいて、Storage CapacityデータモデルにMonthly Capacityファクトテーブルが含まれ ています。データモデルは、データベーススキーマテーブルの値をフィルタリングして、月の情報のみを表示 します。

データマートで使用されるデータベーススキーマとデータモデルの違いを示すもう1つの例として、[Violation] テーブルと[Violation Type]列があります。データモデルは、データベース内のプログラムによって指定された 値を、OnCommand Insight Web UIに表示されるテキストと一致するように変換します。

### **OnCommand Insight** データモデル

OnCommand Insight には複数のデータモデルが用意されており、事前定義されたレポー トを選択することも、独自のカスタムレポートを作成することもできます。

各データモデルにはシンプルなデータマートと高度なデータマートが含まれています。

- シンプルなデータマートを使用すると、よく使用されるデータ要素にすばやくアクセスできます。Data Warehouseデータの最新のSnapshotのみが含まれ、履歴データは含まれません。
- 高度なデータマートは、シンプルなデータマートから利用可能なすべての値と詳細を提供し、履歴データ 値へのアクセスを含みます。
- 容量データモデル

ストレージ容量、ファイルシステム利用率、内部ボリュームの容量、ポート容量、 qtree 容量に関する回 答の情報を表示します。 仮想マシン ( VM ) の容量が必要です。Capacity データモデルは、複数の容量 データモデルをまとめたコンテナです。このデータモデルを使用して、さまざまなタイプの情報を収集し たレポートを作成できます。

◦ ストレージおよびストレージプール容量データモデル

ストレージとストレージプール、および物理ストレージプールと仮想ストレージプールの両方のデー タについて、ストレージ容量のリソース計画に関する回答の情報を確認できます。このシンプルなデ ータモデルを使用すると、フロアの容量に関連する回答の質問や、一定期間にわたる階層別およびデ ータセンター別のストレージプールの使用容量に関する情報を確認できます。

容量に関するレポートを初めて作成する場合は、シンプルでターゲットが限定されたこのデータモデ ルを使用してください。このデータモデルを使用すると、次のような回答の情報を確認できます。

- 物理ストレージの容量しきい値の 80% に達するまでの予測日
- 特定の階層のアレイ上の物理ストレージ容量
- メーカー、ファミリー、およびデータセンター別のストレージ容量
- すべての階層のアレイにおけるストレージ利用率のトレンド
- 利用率が最も高い上位 10 個のストレージシステム
- ストレージプールのストレージ利用率のトレンド
- 割り当て済みの容量
- 割り当て可能な容量
- \* File System Utilizationデータモデル\*

ファイルシステム利用率に関する情報を回答 で確認できます。このデータモデルを使用すると、ファ イルシステムレベルでホスト別の容量利用率を確認できます。管理者は、ファイルシステムごとの割 り当て済み容量と使用済み容量、およびファイルシステムタイプを確認したり、ファイルシステムタ イプ別のトレンドを特定したりできます。このデータモデルを使用すると、次の情報を回答で確認で きます。

- ファイルシステムのサイズ
- データはどこに保管され、どのようにアクセスされるか(ローカル、 SAN など)。

▪ ファイルシステム容量の過去の傾向は何ですか。そして、これに基づいて、将来のニーズにどの ような対応を期待できますか?

◦ 内部ボリューム容量データモデル

一定期間にわたる内部ボリュームの使用済み容量、割り当て済みの容量、および使用容量に関する回 答の情報を確認できます。

- 利用率が事前に定義されたしきい値を上回っている内部ボリューム
- トレンドに基づいて容量が不足する危険がある内部ボリュームはどれですか?
- 内部ボリュームの使用済み容量と割り当て済み容量の割合

◦ \* Port Capacityデータモデル\*

一定期間にわたるスイッチポートの接続、ポートのステータス、およびポートの速度に関する回答の 情報を確認できます。次のような回答 の質問は、新しいスイッチの購入を計画するのに役立ちます。

- (データセンター、スイッチベンダー、ポート速度に応じて)リソース(ポート)の可用性を予 測するポート消費予測を作成するには、どうすればよいですか。
- 容量不足になり、データ速度、データセンター、ベンダー、ホストポートとストレージポートの 数が提供される可能性があるポートはどれですか?
- 一定期間にわたるスイッチポートの容量のトレンド
- ポートの速度
- 必要なポート容量のタイプ、および特定のポートタイプまたはベンダーで容量が不足しそうな組 織
- いつまでに容量を購入して利用可能にするべきか
- \* Qtree Capacityデータモデル\*

一定期間にわたる qtree 利用率のトレンドを(使用済み容量と割り当て済み容量の比較などのデータ を使用して)確認できます。さまざまなディメンション(ビジネスエンティティ、アプリケーショ ン、階層、サービスレベルなど)別に情報を表示できます。このデータモデルを使用すると、次の情 報を回答で確認できます。

- アプリケーションまたはビジネスエンティティごとに設定されている制限値に対する qtree の使用 済み容量
- キャパシティプランニングを実施するための使用済み容量と空き容量のトレンド
- 使用容量が最も多いビジネスエンティティ
- 使用容量が最も多いアプリケーション

◦ \* VM Capacityデータモデル\*

仮想環境とその使用容量を報告できます。このデータモデルを使用すると、 VM とデータストアの一 定期間にわたる使用容量の変化を報告できます。このデータモデルは、シンプロビジョニングと仮想 マシンのチャージバックデータも提供します。

- VM とデータストアにプロビジョニングされた容量に基づいて容量のチャージバックを決定する方 法
- VM で使用されていない容量、およびそのうちの空き容量、孤立している容量、その他の状態の容
- 量
- 消費傾向に基づいて何を購入する必要がありますか?
- ストレージのシンプロビジョニングと重複排除のテクノロジを使用することで達成される Storage Efficiency による削減効果VM Capacity データモデルの容量は、仮想ディスク( VMDK)から取得 されます。つまり、 VM Capacity データモデルを使用した場合の VM のプロビジョニング済みサ イズは、その VM の仮想ディスクのサイズです。これは、OnCommand Insight の[Virtual Machines]ビューに表示されるプロビジョニング済み容量とは異なります。この容量には、VM自 体のプロビジョニング済みサイズが表示されます。
- ボリューム容量データモデル

環境内のボリュームのすべての要素を分析し、ベンダー、モデル、階層、サービスレベル、およびデ ータセンター別にデータを整理できます。孤立ボリューム、未使用ボリューム、および保護ボリュー ム(レプリケーションに使用)に関連する容量を表示できます。また、さまざまなボリュームテクノ ロジ( iSCSI または FC)を表示したり、アレイの仮想化の問題について仮想ボリュームと非仮想ボ リュームを比較したりすることもできます。このデータモデルを使用すると、次のような回答の情報 を確認できます。

- 利用率が事前に定義されたしきい値を上回っているボリューム
- 孤立ボリューム容量のデータセンターにおけるトレンド
- 仮想化またはシンプロビジョニングされているデータセンター容量
- レプリケーション用に予約する必要があるデータセンター容量
- チャージバックデータモデル

ストレージリソース(ボリューム、内部ボリューム、 qtree )の使用済み容量と割り当て済み容量に関す る回答の情報を確認できます。このデータモデルは、ストレージ容量のチャージバックとアカウンタビリ ティの情報をホスト、アプリケーション、およびビジネスエンティティ別に提供します。現在のデータと 履歴データの両方が含まれます。レポートデータは、サービスレベルとストレージ階層で分類できます。

このデータモデルを使用すると、ビジネスエンティティで使用されている容量を検出することでチャージ バックレポートを生成できます。このデータモデルでは、複数のプロトコル( NAS 、 SAN 、 FC 、 iSCSI など)についてのレポートをまとめて作成できます。

- 内部ボリュームがないストレージの場合、チャージバックレポートにはボリューム別のチャージバッ クが表示されます。
- 内部ボリュームがあるストレージの場合:
	- ビジネスエンティティがボリュームに割り当てられている場合、チャージバックレポートにはボ リューム別のチャージバックが表示されます。
	- ビジネスエンティティがボリュームではなく qtree に割り当てられている場合、チャージバックレ ポートには qtree 別のチャージバックが表示されます。
	- ビジネスエンティティがボリュームにも qtree にも割り当てられていない場合、チャージバックレ ポートには内部ボリュームが表示されます。
	- ボリューム別、 qtree 別、または内部ボリューム別のチャージバックを表示するかどうかは内部ボ リュームごとに決定されるため、同じストレージプール内の別々の内部ボリュームで異なるレベ ルのチャージバックが表示される可能性があります。容量ファクトはデフォルトの期間後にパー ジされます。詳細については、 Data Warehouse のプロセスを参照してください。

Chargebackデータモデルを使用するレポートには、Storage Capacityデータモデルを使用するレポー

トと異なる値が表示されることがあります。

- ネットアップストレージシステムでないストレージアレイの場合、両方のデータモデルのデータは同 じです。
- NetApp および Celerra のストレージシステムの場合、 Chargeback データモデルは(ボリューム、内 部ボリューム、または qtree の) 1 つのレイヤを使用して料金を請求し、 Storage Capacity データモ デルは(ボリュームと内部ボリュームの)複数のレイヤを使用して料金を加算します。
- 在庫データモデル

ホスト、ストレージシステム、スイッチ、ディスク、テープなどのインベントリリソースに関する回答の 質問にお答えします。 qtree 、クォータ、仮想マシンとサーバ、および汎用デバイスです。Inventory デー タモデルには、レプリケーション、 FC パス、 iSCSI パス、 NFS パス、および違反に関する情報を表示 するサブマートが複数含まれています。Inventory データモデルには履歴データは含まれません。このデ ータマートを使用して回答 を実行できる質問には、次のようなものがあります。

- 所有しているアセットとその場所
- アセットの使用者
- 所有しているデバイスの種類と、デバイスのコンポーネントを教えてください。
- OS あたりのホスト数とホスト上のポート数
- 各データセンターには、ベンダーごとにどのようなストレージアレイがありますか。
- 各データセンターには、ベンダーあたりいくつのスイッチがありますか。
- ライセンスが設定されていないポートの数
- どのベンダーのテープを使用していますか。また、各テープにはポートがいくつありますか。
- レポートの作成を開始する前に、すべての汎用デバイスが識別されていますか。
- ホストとストレージボリュームまたはテープ間のパス
- 汎用デバイスとストレージボリュームまたはテープ間のパス
- データセンターごとの各タイプの違反数
- レプリケートされた各ボリュームの、ソースボリュームとターゲットボリューム
- Fibre Channel ホストの HBA とスイッチとの間にファームウェアの互換性の問題またはポート速度の 不一致があるか
- パフォーマンスデータモデル

ボリューム、アプリケーションボリューム、内部ボリューム、スイッチ、アプリケーションのパフォーマ ンスに関する回答の質問に回答できます。 VM 、 VMDK 、 ESX と VM 、ホスト、およびアプリケーショ ンノードです。このデータモデルを使用すると、回答に複数のタイプのパフォーマンス管理に関する情報 を記載したレポートを作成できます。

- 特定の期間に使用またはアクセスされていないボリュームまたは内部ボリューム
- アプリケーション用のストレージ(未使用)に関する潜在的な構成ミスを特定できるか?
- アプリケーションの全体的なアクセス動作パターン
- 特定のアプリケーションに階層型ボリュームが適切に割り当てられているか
- アプリケーションのパフォーマンスに影響を与えずに、実行中のアプリケーションに安価なストレー

ジを使用できますか?

- 現在設定されているストレージへのアクセスが多いアプリケーションスイッチパフォーマンスのテー ブルを使用すると、次の情報を取得できます。
- 接続されたポート経由でホストトラフィックが分散されているか。
- 多数のエラーが発生しているスイッチまたはポート
- ポートパフォーマンスに基づいて最も使用されているスイッチはどれですか?
- 使用率の低いスイッチのうち、ポートのパフォーマンスに基づくものは何ですか。
- ポートのパフォーマンスに基づくホストのトレンド分析スループット
- 特定の 1 つのホスト、ストレージシステム、テープ、またはスイッチの過去 X 日間のパフォーマンス 利用率
- 特定のスイッチでトラフィックを生成しているデバイス(たとえば、利用率の高いスイッチを使用し ているデバイス)
- 環境内の特定のビジネスユニットのスループットディスクパフォーマンスのテーブルを使用すると、 次の情報を取得できます。
- ディスクのパフォーマンスデータに基づく、指定されたストレージプールのスループット
- 最も使用されているストレージプール
- 特定のストレージのディスク利用率の平均
- ディスクパフォーマンスデータに基づくストレージシステムまたはストレージプールの使用状況のト レンド
- 特定のストレージプールのディスク使用率のトレンドVM と VMDK のパフォーマンスのテーブルを使 用すると、次の情報を取得できます。
- 仮想環境のパフォーマンスが最適化されているか
- 最も高いワークロードを報告している VMDK
- 異なるデータストアにマッピングされた VM から報告されたパフォーマンスを使用して、階層化の再 決定を行うにはどうすればよいですか。パフォーマンスデータモデルには、階層の妥当性、アプリケ ーション用のストレージの構成ミス、およびボリュームと内部ボリュームの最終アクセス時刻を特定 するための情報が含まれています。このデータモデルは、応答時間、 IOPS 、スループット、保留中 の書き込み数、アクセスステータスなどのデータを提供します。
- \* Storage Efficiencyデータモデル\*

一定期間にわたるストレージの削減率と可能性を追跡できます。このデータモデルには、プロビジョニン グ済み容量のデータだけでなく、使用済みまたは消費済みの容量(物理的な測定値)も格納されます。た とえば、シンプロビジョニングが有効な場合、OnCommand Insight はデバイスから取得された容量を示 します。また、このモデルを使用して、重複排除が有効な場合の効率を判断することもできま す。Storage Efficiency データマートを使用すると、回答に関するさまざまな情報を確認できます。

- シンプロビジョニングと重複排除を実装した場合の Storage Efficiency による削減効果
- データセンター全体でのストレージ削減量
- 過去の容量のトレンドに基づいて、ストレージを追加購入する必要があるのはいつですか?
- シンプロビジョニングや重複排除などのテクノロジを有効にした場合の容量の増加
- ストレージ容量にリスクがありますか?

データモデルのファクトテーブルとディメンションテーブル

各データモデルには、ファクトテーブルとディメンションテーブルの両方が含まれてい ます。

- ファクトテーブル:量、物理容量、使用可能な容量など、測定されたデータが含まれます。ディメンショ ンテーブルへの外部キーが含まれます。
- ディメンションテーブル:データセンターやビジネスユニットなど、ファクトに関する説明が含まれま す。ディメンションはデータを分類する構造であり、多くの場合、複数の階層で構成されます。ディメン ション属性は、ディメンション値の説明に役立ちます。

(レポート内の列に表示される)複数のディメンション属性を使用して、データモデルに含まれる各ディメン ションのデータをアクセスするレポートを作成します。

レポートの作成に使用されるすべてのデータ要素の説明については、「データ用語集」を参照してください。

データモデル要素で使用される色

データモデル要素の色には意味があります。

- 黄色のアセット:測定値を表します。
- 黄色以外のアセット:属性を表します。これらの値は集計されません。

**1** つのレポートで複数のデータモデルを使用する

通常は、レポートごとに 1 つのデータモデルを使用します。ただし、複数のデータモデ ルのデータを結合したレポートを作成することができます。

複数のデータモデルのデータを結合したレポートを作成するには、ベースとして使用するデータモデルを 1 つ選択し、追加のデータマートからデータを収集する SQL クエリを作成します。SQL の Join 機能を使用し て、複数のクエリのデータを 1 つのクエリに結合し、レポートの作成に使用できます。

たとえば、各ストレージアレイの現在の容量を確認し、アレイのカスタムアノテーションを取得するとしま す。このレポートは、 Storage Capacity データモデルを使用して作成できます。Current Capacity テーブルと ディメンションテーブルの要素を使用し、別途 SQL クエリを追加して Inventory データモデルのアノテーシ ョン情報にアクセスします。最後に、ストレージ名と結合条件を使用して Inventory のストレージデータを Storage Dimension テーブルにリンクして、データを結合します。

Copyright © 2024 NetApp, Inc. All Rights Reserved. Printed in the U.S.このドキュメントは著作権によって保 護されています。著作権所有者の書面による事前承諾がある場合を除き、画像媒体、電子媒体、および写真複 写、記録媒体、テープ媒体、電子検索システムへの組み込みを含む機械媒体など、いかなる形式および方法に よる複製も禁止します。

ネットアップの著作物から派生したソフトウェアは、次に示す使用許諾条項および免責条項の対象となりま す。

このソフトウェアは、ネットアップによって「現状のまま」提供されています。ネットアップは明示的な保 証、または商品性および特定目的に対する適合性の暗示的保証を含み、かつこれに限定されないいかなる暗示 的な保証も行いません。ネットアップは、代替品または代替サービスの調達、使用不能、データ損失、利益損 失、業務中断を含み、かつこれに限定されない、このソフトウェアの使用により生じたすべての直接的損害、 間接的損害、偶発的損害、特別損害、懲罰的損害、必然的損害の発生に対して、損失の発生の可能性が通知さ れていたとしても、その発生理由、根拠とする責任論、契約の有無、厳格責任、不法行為(過失またはそうで ない場合を含む)にかかわらず、一切の責任を負いません。

ネットアップは、ここに記載されているすべての製品に対する変更を随時、予告なく行う権利を保有します。 ネットアップによる明示的な書面による合意がある場合を除き、ここに記載されている製品の使用により生じ る責任および義務に対して、ネットアップは責任を負いません。この製品の使用または購入は、ネットアップ の特許権、商標権、または他の知的所有権に基づくライセンスの供与とはみなされません。

このマニュアルに記載されている製品は、1つ以上の米国特許、その他の国の特許、および出願中の特許によ って保護されている場合があります。

権利の制限について:政府による使用、複製、開示は、DFARS 252.227-7013(2014年2月)およびFAR 5252.227-19(2007年12月)のRights in Technical Data -Noncommercial Items(技術データ - 非商用品目に関 する諸権利)条項の(b)(3)項、に規定された制限が適用されます。

本書に含まれるデータは商用製品および / または商用サービス(FAR 2.101の定義に基づく)に関係し、デー タの所有権はNetApp, Inc.にあります。本契約に基づき提供されるすべてのネットアップの技術データおよび コンピュータ ソフトウェアは、商用目的であり、私費のみで開発されたものです。米国政府は本データに対 し、非独占的かつ移転およびサブライセンス不可で、全世界を対象とする取り消し不能の制限付き使用権を有 し、本データの提供の根拠となった米国政府契約に関連し、当該契約の裏付けとする場合にのみ本データを使 用できます。前述の場合を除き、NetApp, Inc.の書面による許可を事前に得ることなく、本データを使用、開 示、転載、改変するほか、上演または展示することはできません。国防総省にかかる米国政府のデータ使用権 については、DFARS 252.227-7015(b)項(2014年2月)で定められた権利のみが認められます。

#### 商標に関する情報

NetApp、NetAppのロゴ、<http://www.netapp.com/TM>に記載されているマークは、NetApp, Inc.の商標です。そ の他の会社名と製品名は、それを所有する各社の商標である場合があります。